**490 x 350 mm 480 x 340 mm**

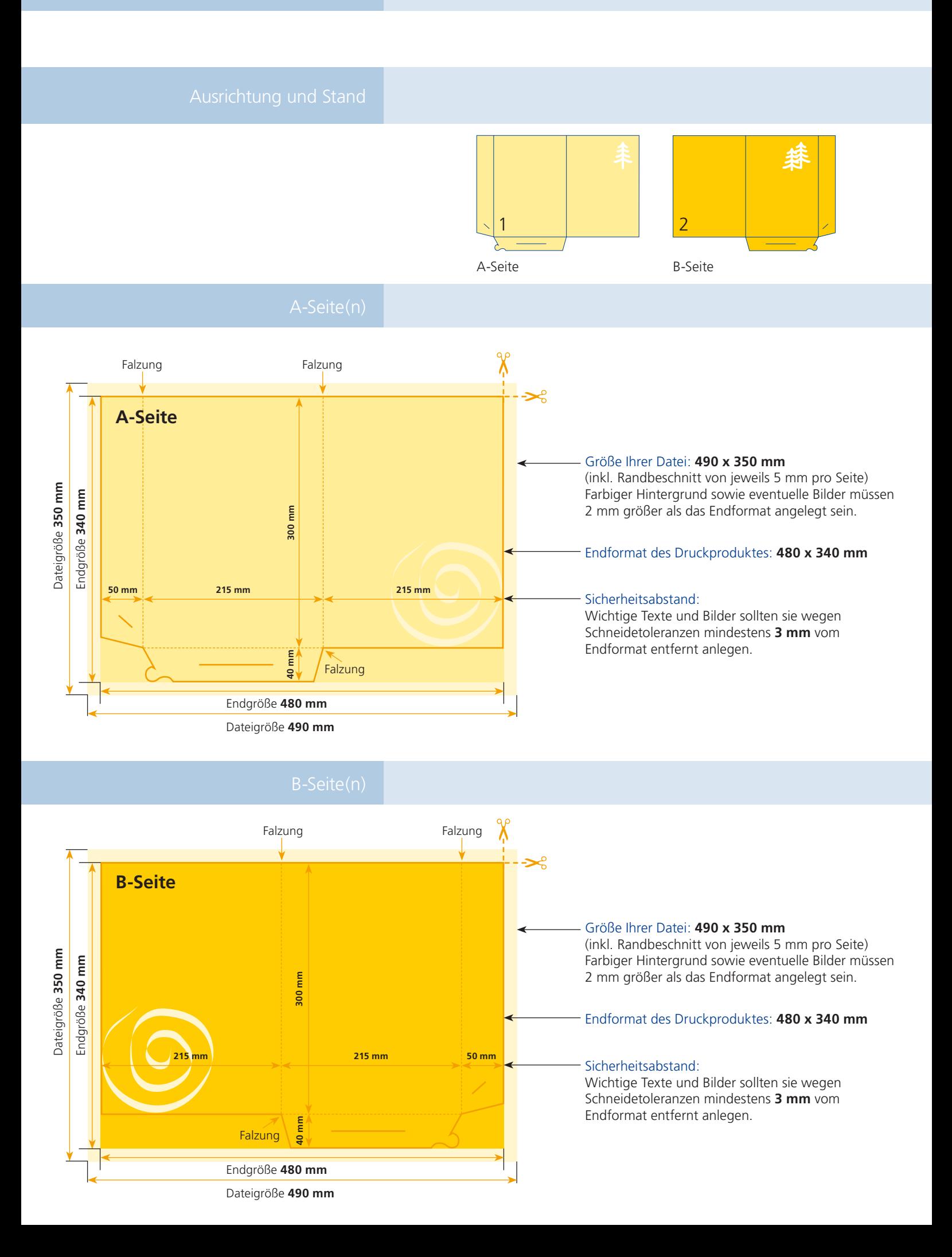

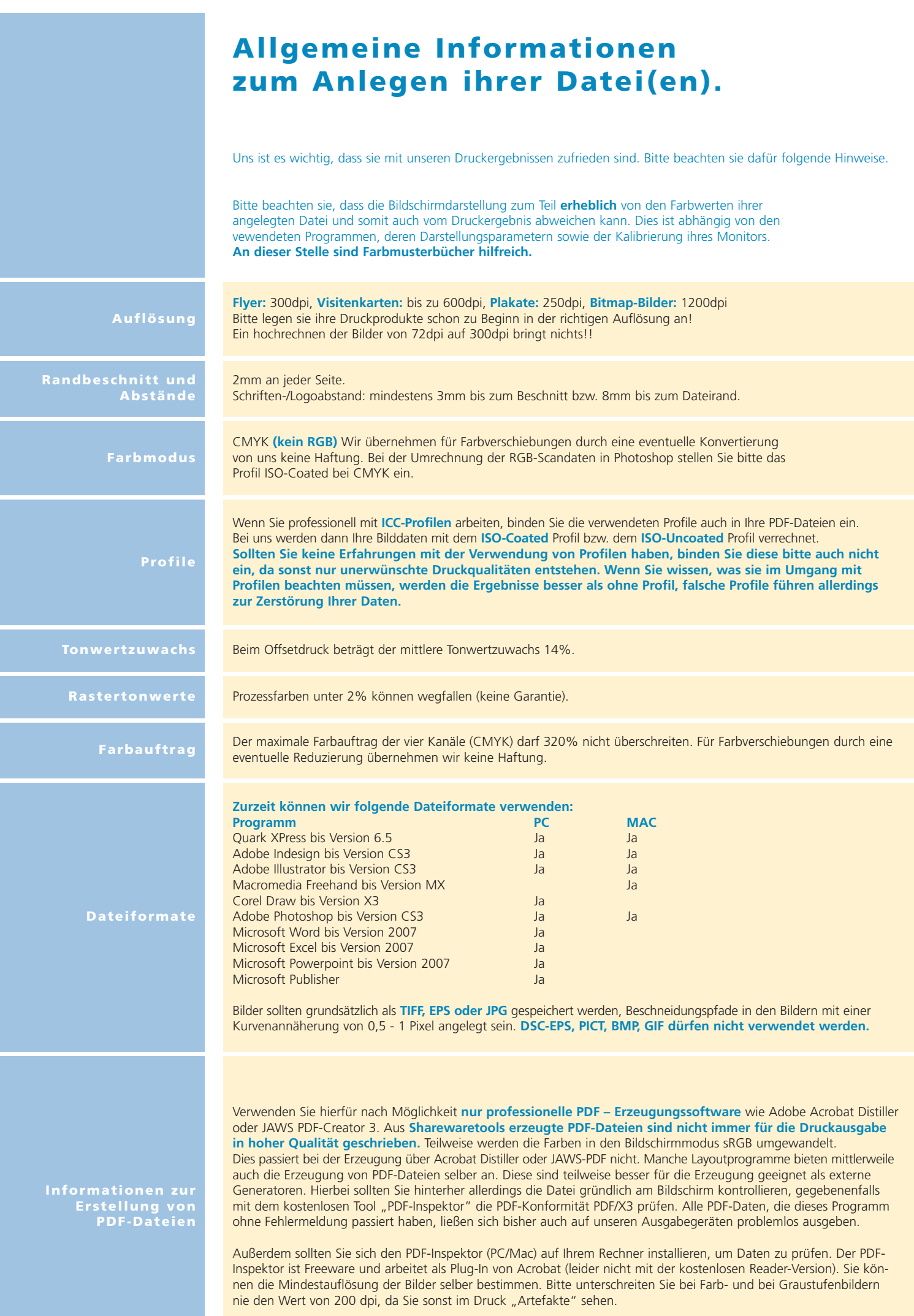